Администрация Искитимского района Новосибирской области Муниципальное казенное общеобразовательное учреждение «Линёвская школа – интернат для обучающихся с ограниченными возможностями здоровья» Искитимского района Новосибирской области.

Рассмотрена на заседании педагогического совета «\_30\_»\_\_\_08\_\_\_\_2022г Протокол №\_\_\_\_\_\_\_\_

Утверждаю Директор ОУ \_\_\_\_\_\_\_ Габова Е. А.

Габова Елена

Анатольевна 1.2.643.100.3=120B3030353336383433363338, 1.2.643.3.131.1.1=120C353434333036343839343938, email=rostok\_linevo@mail.ru, givenName=Елена Анатольевна, sn=Габова, cn=Габова Елена Анатольевна Дата: 2023.10.11 12:33:47 +07'00'Подписано цифровой подписью: Габова Елена Анатольевна<br>DN: с=RU, st=Новосибирская область, I=p.n.Линево,<br>title=Директор, о=МУНИЦИПАЛЬНОЕ КАЗЕННОЕ<br>USOR-DROAROBATEDIMOE УЧРЕЖДЕНИЕ "ЛИНЕВСКАЯ<br>ШКОЛА - ИНТЕРНАТ ДЛЯ ОБУЧАЮЩИХСЯ

# **АДАПТИРОВАННАЯ ДОПОЛНИТЕЛЬНАЯ ОБЩЕОБРАЗОВАТЕЛЬНАЯ ПРОГРАММА**

технической направленности **«Мой друг- компьютер»**

Возраст обучающихся:11-15 лет Срок реализации программы: 1 год

> Автор-составитель программы: Дьякова Наталья Федоровна Педагог дополнительного образования

р.п.Линево 2022 год

### **Пояснительная записка**

Данная дополнительная адаптированная общеобразовательная общеразвивающая программа технической направленности «Мой другкомпьютер» разработана с учетом следующих нормативно-правовых документов:

1. Конституции Российской Федерации (от 12.12.1993 с изм. 01.07.2020);

2. Указа Президента Российской Федерации от 21.07.2020 «О национальных целях развития РФ на период до 2030 года»;

3. Указа Президента Российской Федерации от 02.07.2021 № 400 «О Стратегии национальной безопасности РФ»;

4. Указа Президента Российской Федерации от 09.11.2022 № 809 «Об утверждении Основ государственной политики по сохранению и укреплению традиционных российских духовно-нравственных ценностей»;

5. Федерального Закона от 29.12.2012г. № 273-ФЗ «Об образовании в Российской Федерации» (далее – ФЗ);

6. Федерального Закона РФ от 24.07.1998 № 124-ФЗ «Об основных гарантиях прав ребёнка в Российской Федерации»;

7. Стратегии развития воспитания в РФ на период до 2025 года (распоряжение Правительства РФ от 29.мая 2015 г. № 996-р);

8. Постановления Главного государственного санитарного врача РФ от 28.09.2020 № 28 «Об утверждении санитарных правил СП 2.4.3648-**20** «Санитарно-эпидемиологические требования к организациям воспитания и обучения, отдыха и оздоровления детей и молодёжи» (далее – СанПиН);

9. Постановления Главного государственного санитарного врача РФ от 28.01.20**21** № 2 «Об утверждении санитарных правил и норм СанПиН 1.2.3685-**21** «Гигиенические нормативы и требования к обеспечению безопасности и (или) безвредности для человека факторов среды обитания» *(рзд. VI. Гигиенические нормативы по устройству, содержанию и режиму работы организаций воспитания и обучения, отдыха и оздоровления детей и молодёжи»).*

10. Паспорта федерального проекта «Успех каждого ребёнка» (утверждён на заседании проектного комитета по национальному проекту «Образование» 07 декабря 2018 г., протокол № 3);

11. Приказа Министерства просвещения Российской Федерации от 27.07.2022 г. №629 «Об утверждении Порядка организации и осуществления образовательной деятельности по дополнительным общеобразовательным программам» (далее - Порядок);

12. Концепции развития дополнительного образования детей (распоряжение Правительства РФ от 31.03.2022 № 678 (далее Концепция).

13. Федерального государственного образовательного стандарта образования обучающихся с умственной отсталостью (интеллектуальными нарушениями) от «19» декабря 2014г. № 1599.

В настоящее время компьютеризация получает все больше распространения в нашей жизни. И все чаще становиться необходимостью владеть хотя бы элементарными навыками в обращении с компьютерной техникой.

К сожалению, в школах для детей с отклонениями умственного развития такая программа не была введена в базисный учебный план. Хотя интерес к компьютеру у таких детей есть и некоторые из н6их вполне могут освоить основные навыки работы на компьютере, что в свою очередь даст толчок в изучении основного учебного материала. И существенно облегчит работу учителей предметников при работе с обучающими программами.

Кроме того, при работе с компьютером дети расширяют и углубляют знания, полученные на уроках, учатся применять полученные знания на практике, приучаются к творческой и коллективной работе, развивают внимание, память, настойчивость, волю, аккуратность, пополняют свой словарный запас, учатся логически мыслить.

## **Отличительные особенности, новизна**

Данная программа учитывает личностные и психологические особенности детей с нарушением умственного развития, их мотивационную направленность, позволяет найти дифференцированный подход к каждому ребенку.

Обучение детей с нарушением интеллекта предполагает обязательное использование таких методов обучения, как игровой, так и научно прикладной и наглядно-демонстрационный методы обучения.

#### **Адресат программы**

Вступление в силу нового закона «Об Образовании в Российской Федерации», требует введения в деятельность общеобразовательного учреждения (работающего с детьми с нарушениями интеллекта) нового направления - разработку адаптированной общеобразовательной программы.

Для проведения занятий планируется свободный набор в группы в начале учебного Uода. Состав группы -постоянный. Периодичность занятий - 1 раз в неделю (34 часа в год). Состав постоянный. Количество детей в группе 5 человека.

Дополнительная общеобразовательная программа «Мой друг компьютер» ориентирована на детей с нарушением интеллекта от 11до17 лет. Форма организации образовательного процесса – групповая (группы – 5 человек), занятия проводятся 1 раза в неделю по 1 часу.

### **Объем и сроки освоения программы**

Согласно годовому календарному учебному графику, продолжительность учебного года составляет – 34 учебных недель. Программа рассчитана на 1 год обучения в объеме: 72 часов.

#### **Формы обучения**

Очная форма проведения занятия.

### **Особенности организации образовательного процесса**

Формирование групп осуществляется с учетом психофизических возможностей детей и рекомендаций ПМПК. Организация образовательного процесса происходит с учетом особенностей каждого ребенка, используются виды, средства и методы работы, создающие благоприятные условия для развития необходимых качеств воспитанников с нарушением интеллекта.

### **Режим занятий**

Занятия проводятся 2 раза в неделю согласно расписанию.

Занятия проводятся по 40 минут в соответствии с нормами СанПина

## **Объем и сроки освоения программы**

Согласно годовому календарному учебному графику, продолжительность учебного года составляет – 34 учебных недель. Программа рассчитана на 1 год обучения в объеме: 72 часов.

#### **Формы обучения**

Очная форма проведения занятия.

## **Особенности организации образовательного процесса**

Формирование групп осуществляется с учетом психофизических возможностей детей и рекомендаций ПМПК. Организация образовательного процесса происходит с учетом особенностей каждого ребенка, используются виды, средства и методы работы, создающие благоприятные условия для развития необходимых качеств воспитанников с нарушением интеллекта.

## **Режим занятий**

Занятия проводятся 2 раза в неделю согласно расписанию.

Занятия проводятся по 40 минут в соответствии с нормами СанПина

**Цель:** способность более полной социальной адаптации школьников с нарушениями умственного развития в обществе**.**

**Задачи:** знакомства с правилами эксплуатации ПК, ТБ при работе на компьютере. Дать понятие и назначение основных частей компьютера, научить пользоваться клавиатурой, мышью. Научить набирать текст и обрабатывать его в текстовом редакторе «WORD», «EXCEL а так же работать с графическим редактором «Paint». Познакомиться с всемирной информационной сетью Интернет.

#### Формы работы

Программа предусматривает использование следующих формы работы:

- Фронтальный-подача учебного материала всему коллективу учеников
- Индивидуальный самостоятельная работа обучающихся с оказанием помощи учителя и содействие выработки навыков самостоятельной работы
- Групповой когда учащимся предоставляется возможность самостоятельно построить свою деятельность на основе принципа взаимозаменяемости, ощутить помощь со стороны друг-друга

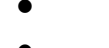

 **Содержание программы** Учебный план.

| $N_2$          | Называние раздела, тем. | Количество часов |                |                | Форма       |
|----------------|-------------------------|------------------|----------------|----------------|-------------|
|                |                         | Всего            | Теория         | Практика       | аттестации/ |
|                |                         |                  |                |                | контроля    |
|                | 7 класс                 |                  |                |                |             |
| 1              | Вводные занятия         |                  |                | $\theta$       | Текущий     |
| $\overline{2}$ | Информация вокруг нас   | $\overline{2}$   | $\overline{2}$ | $\theta$       | Текущий     |
| 3              | Графический редактор    | 5                |                | $\overline{4}$ | Текущий     |
|                | <b>PAINT</b>            |                  |                |                |             |
| $\overline{4}$ | Знакомство со           | $\overline{2}$   |                |                | Текущий     |
|                | стандартными            |                  |                |                |             |
|                | программами.            |                  |                |                |             |
|                | «Блокнот»               |                  |                |                |             |
| 5              | Знакомство со           | $\overline{4}$   |                | 3              | Текущий     |
|                | стандартными            |                  |                |                |             |
|                | программами.            |                  |                |                |             |

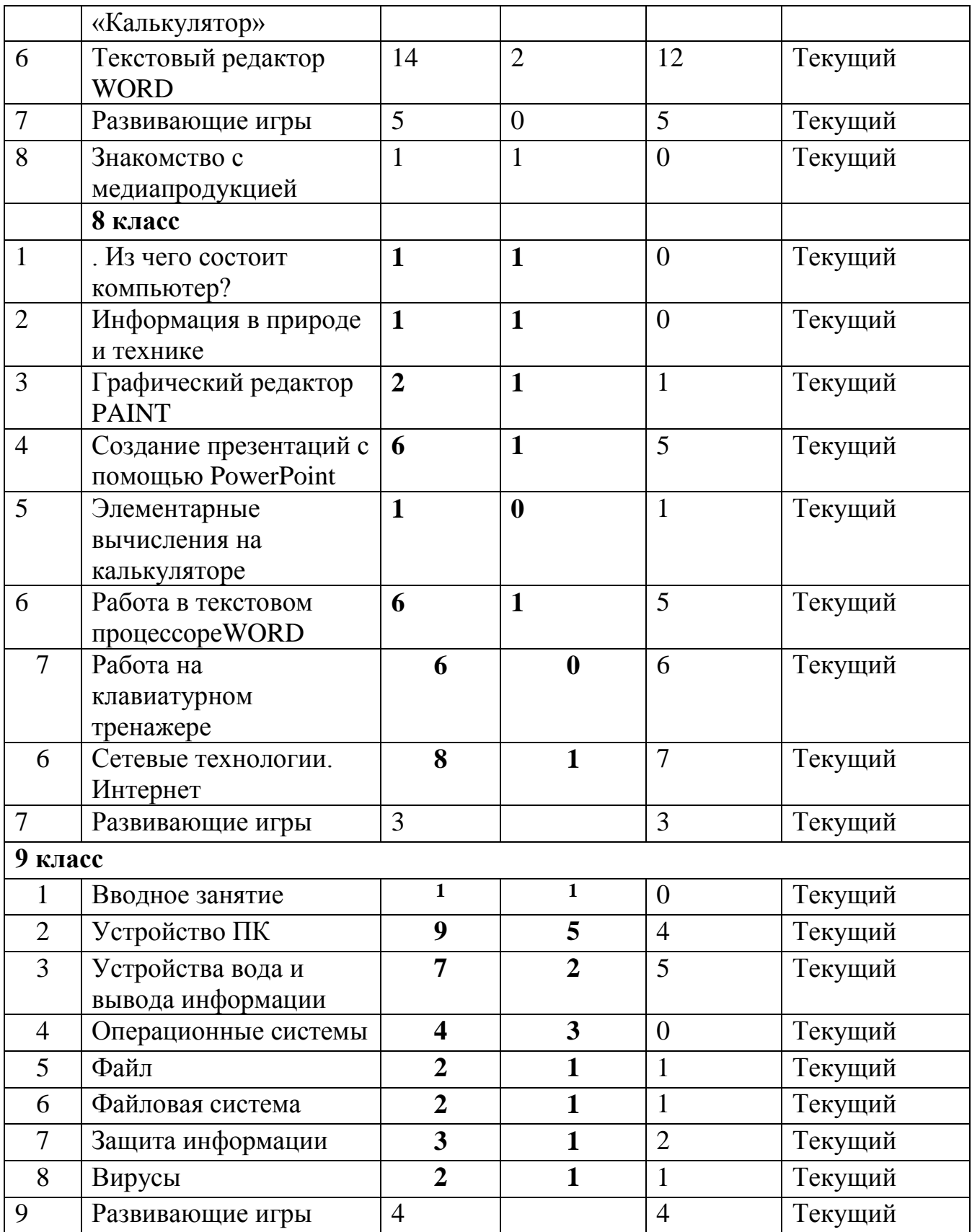

# **Содержание программы (7 класс)**

**Тема 1**. Вводные знания. Информационные технологии, информация.

# **Тема 2. Информация вокруг нас**

Организация хранения информации в компьютере.

Знакомство с информацией в программе «Роботландия».

Информация в компьютере. Диски. Дискеты.

# **Тема 3. Графический редактор PAINT**

Назначение, запуск/ закрытие, структура окна. Создание, хранение и считывание документа.

Выполнение рисунка с помощью графических примитивов. Цвет в графике. Изменение рисунка (перенос, растяжение / сжатие, удаление и т.д.).

Изобретаем узоры. Работа на заданную или выбранную тему.

Выполнение рисунка по сказке «Колобок».

**Тема 4. Знакомство со стандартными программами. «Блокнот»**

Назначение программы. Структура окна.

Работа с текстом. Набор текста и редактирование. Копирование, перемещение текста. Исправление ошибок.

**Тема 5. Знакомство со стандартными программами. «Калькулятор»**

Назначение программы. Структура окна. Виды калькулятора.

Работа с простейшими арифметическими действиями. Решение задач.

# **Тема 6.Текстовый редактор WORD**

Назначение, запуск/ закрытие, структура окна. Основные объекты

редактора (символ, слово, строка, предложение, абзац).

Создание, хранение и считывание документа.

Основные операции с текстом Внесение исправлений в текст. Проверка орфографии. Форматирование текста (изменение шрифтов, оформление абзаца).

Сохранение файла..

Режим вставки (символов, рисунков).

Рисунок в WORD. Параметры страницы.

Таблицы. Поиск и исправление ошибок.

Копирование и перемещение текста.

Урок-КВН.

Творческая работа Забавное рисование из знаков препинания.

Итоговая работа по WORD.

**Тема 7.Развивающие игры**. Игры на внимательность (поиск предметов) Стратегические игры. Выигрышная стратегия. Построения древа игры.

# **Тема 8. Знакомство с медиапродукцией**

Демонстрация видеофрагментов с использованием медиадисков.

Демонстрация мультфильмов, сказок (диск «Никита»).

# **Содержание программы (8 класс)**

**Тема 1**.Вводное занятие. Из чего состоит компьютер?

**Тема 2.** Информация в природе и технике, определение информации, информатика, свойства информации

**Тема 3.** Графический редактор PAINT. Работа с палитрой цветов

**Тема 4.** Создание презентаций с помощью PowerPoint.

Интерфейс программы (структура окна), основные функции редактирования текста.

Работа со стилями.

Создание нового слайда, фон слайда.

Вставка рисунков и других объектов на слайд.

Создание скриншотов.

Анимация на слайдах

**Тема 5.**Элементарные вычисления на калькуляторе (Сложение и вычитание чисел)

**Тема 6.** Работа в текстовом процессореWORD.

Форматирование документа, вставка рисунков.

Создание таблиц, вставка специальных символов.

Создание перекрестных ссылок.

Форматирование абзацев.

Сохранение документа.

Печать.

**Тема 7.** Решение головоломок (логических задач).

Тесты на внимательность.

Основные принципы работы компьютерных программ

**Тема 8.** Работа на клавиатурном тренажере.

Основные блоки клавиш. Работа с алфавитно-цифровым блоком клавиш. Функциональные клавиши. Клавиши управления курсором.

Управляющие клавиши.

**Тема 9.** Сетевые технологии.

Интернет.

Компьютерные сети.

Локальная компьютерная сеть.

Глобальная компьютерная сеть. Браузеры.

Поиск информации в интернете. Почтовые сервисы.

Образовательные сайты.

Работа в чатах, регистрация на почтовом сервере. Подведение итогов. вопросы

# **Содержание программы (9 класс)**

**Тема 1. Вводное занятие**

**Тема 2. Устройство ПК.** Монитор. Системный блок. Кулер (система охлаждения). Дисковод. Блок питания. Бесперебойник. Внешние устройства **Тема 3. Устройства вода и вывода информации**. Манипулятор мышь. Клавиатура. Принтер (виды), сканер. Дисковые накопители. Колонки. Микрофон.

**Тема 4. Операционные системы.** Windows.Linux.MacOS.В чем отличие операционных систем?

**Тема 5. Файл.** Работа с файлами. Типы файлов.

**Тема 6. Файловая система.** Файловая таблица. Работа с каталогами.

**Тема 7. Защита информации.** Информационные угрозы. Программные средства защиты информации. Аппаратные средства защиты информации. **Тема 8. Вирусы.** Классификация вирусов. Наиболее опасные вирусы.

# **Уровень базовых знаний и умений обучающихся на конец обучения**

На конец обучения мы можем говорить только о начале формирования результатов по программе «Мой друг-компьютер». В связи с этим можно выделить основные направления работы учителя по начальному формированию универсальных учебных действий.

## **Личностные**

- комфортная внутренняя позиция школьника на основе положительного отношения к школе;
- принятие образа «хорошего ученика»;
- положительная мотивация и познавательный интерес к изучению программы «Мой друг-компьютер»;
- способность к самооценке;
- начальные навыки сотрудничества в разных ситуациях;

# **Познавательные**

- начало формирования навыка поиска необходимой информации для выполнения учебных заданий;
- сбор информации:
- обработка информации (с помощью ИКТ*);*
- анализ информации;
- передача информации (устным, письменным, цифровым способами);
- самостоятельно выделять и формулировать познавательную цель;
- использовать общие приёмы решения задач;
- контролировать и оценивать процесс и результат деятельности;
- моделировать, т.е. выделять и обобщенно фиксировать группы существенных признаков объектов с целью решения конкретных задач.
- подведение под понятие на основе распознавания объектов, выделения существенных признаков;
- синтез;
- сравнение;
- классификация по заданным критериям;
- установление аналогий;
- построение рассуждения.

#### **Регулятивные**

- начальные навыки умения формулировать и удерживать учебную задачу;
- преобразовывать практическую задачу в познавательную;
- ставить новые учебные задачи в сотрудничестве с учителем;
- выбирать действия в соответствии с поставленной задачей и условиями её реализации;
- умение выполнять учебные действия в устной форме;
- использовать речь для регуляции своего действия;
- сличать способ действия и его результат с заданным эталоном с целью обнаружения отклонений и отличий от эталона;
- адекватно воспринимать предложения учителей, товарищей, родителей и других людей по исправлению допущенных ошибок;
- выделять и формулировать то, что уже усвоено и что еще нужно усвоить, определять качество и уровня усвоения;

#### **Коммуникативные**

#### **В процессе обучения дети учатся:**

- работать в группе, учитывать мнения партнеров, отличные от собственных;
- ставить вопросы;
- обращаться за помощью;
- формулировать свои затруднения;
- предлагать помощь и сотрудничество;
- договариваться о распределении функций и ролей в совместной деятельности;
- слушать собеседника;
- договариваться и приходить к общему решению;
- формулировать собственное мнение и позицию;
- осуществлять взаимный контроль;
- адекватно оценивать собственное поведение и поведение окружающих.

## **Список использованной литературы**

1. Горячев А.В. Программа «Информатика и ИКТ (Информационные и коммуникационные технологии» // Официальный сайт ОС «Школа 2100»: http://www.school2100.ru/uroki/elementary/inform.php

2. Дендебер И.А., Извекова Е.В., Васильева Н.И. Фотография и видеосъемка в практике реализации ФГОС на первой и второй ступенях обучения //Школа управления образовательным учреждением. – С.-Пб, 2013.-  $N<sub>2</sub>$  09 (29). – C.51.

3. Лобанов А. Догнать и … опередить стандарты// Управление школой: Методический журнал для школьной администрации. – Издательский дом Первое сентября , 2013.- № 7-8.- С.57-59.

4. Ярмахов Б. Б. «1 ученик : 1 компьютер» — образовательная модель мобильного обучения в школе. Москва, 2012.

5. Ярмахов Б. Б., Патаракин Е. Д., Буров В. В., Шустов С. Б. Летний цифровой лагерь: модель 1:1 / Народное образование, 2009.- № 3.